International Telecommunication Union

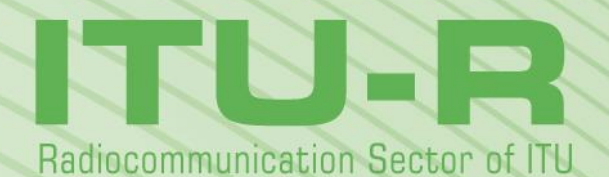

**Report ITU-R BS.2388-1 (03/2017)**

# **Usage Guidelines for the Audio Definition Model and Multichannel Audio Files**

**BS Series Broadcasting service (sound)**

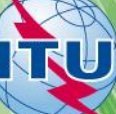

#### **Foreword**

The role of the Radiocommunication Sector is to ensure the rational, equitable, efficient and economical use of the radiofrequency spectrum by all radiocommunication services, including satellite services, and carry out studies without limit of frequency range on the basis of which Recommendations are adopted.

The regulatory and policy functions of the Radiocommunication Sector are performed by World and Regional Radiocommunication Conferences and Radiocommunication Assemblies supported by Study Groups.

#### **Policy on Intellectual Property Right (IPR)**

ITU-R policy on IPR is described in the Common Patent Policy for ITU-T/ITU-R/ISO/IEC referenced in Annex 1 of Resolution ITU-R 1. Forms to be used for the submission of patent statements and licensing declarations by patent holders are available from<http://www.itu.int/ITU-R/go/patents/en> where the Guidelines for Implementation of the Common Patent Policy for ITU-T/ITU-R/ISO/IEC and the ITU-R patent information database can also be found.

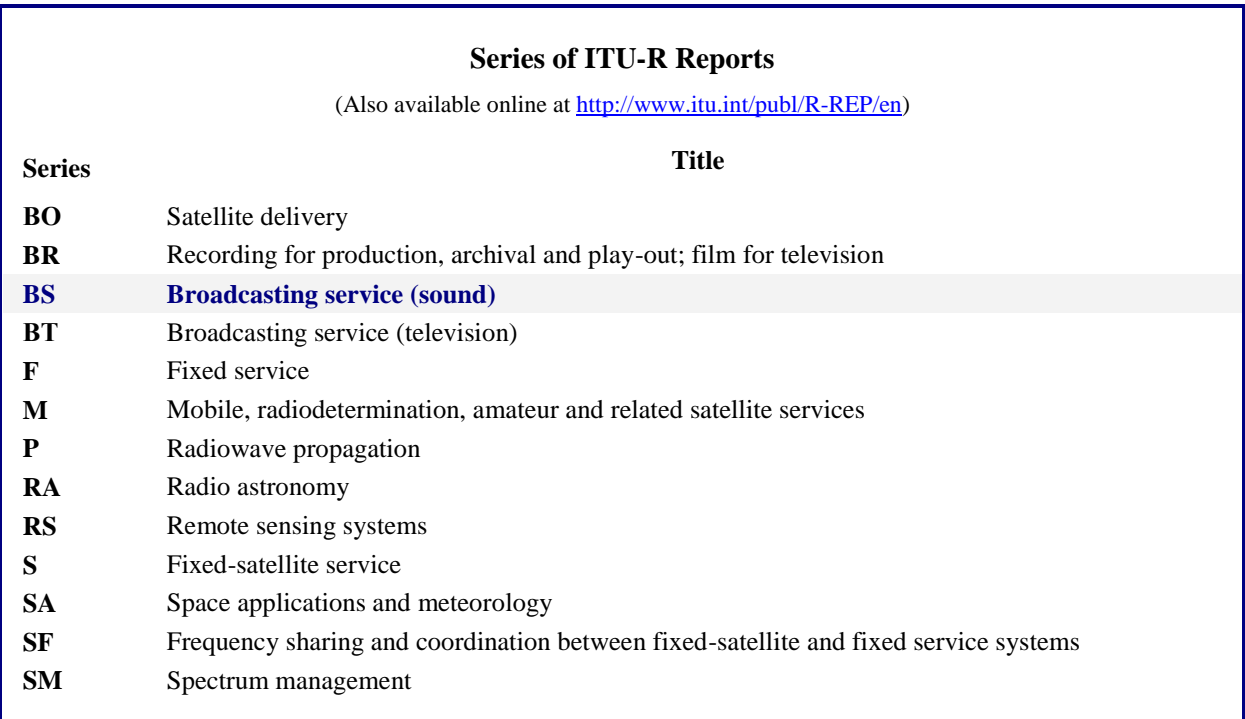

*Note: This ITU-R Report was approved in English by the Study Group under the procedure detailed in Resolution ITU-R 1.*

> *Electronic Publication* Geneva, 2017

#### © ITU 2017

All rights reserved. No part of this publication may be reproduced, by any means whatsoever, without written permission of ITU.

# REPORT ITU-R BS.2388-1

# **Usage Guidelines for the Audio Definition Model and Multichannel Audio Files**

(2015-2017)

#### **1 Introduction**

Recommendation ITU-R BS.2076 – The Audio Definition Model, is an open common metadata model for describing the technical format and content of audio files and streams. It primarily uses XML as its format language, and has been designed for incorporation into RIFF based audio files including those according to Recommendation ITU-R BS.2088 – Long-form file format for the international exchange of audio programme materials with metadata, on information technology media (BW64). The model can be converted to other languages, such as JSON, should the need arise; and also be used in conjunction with other file or stream formats.

This Report describes a set of typical use cases for the Audio Definition Model (ADM) and WAV-based files as well as recommended practices and commonly-used channel-based configurations. As the ADM is very flexible in how it can be used, it is possible to generate metadata that may prove difficult to interpret, therefore following the guidelines in this document will encourage consistent use by all.

As use of the ADM and BW64 increases more use cases and practices will appear, so this report should be kept up to date with any new requirements. The potential areas that may need guidelines are interoperation with streaming formats and renderers.

#### **2 Use Cases**

Recommendation ITU-R BS.2076 lists a set of use cases that provides a general guide for the use of the model:

The use of the ADM is recommended especially for the following use-cases:

- For applications requiring a generic metadata language for custom/proprietary formats (including codecs), or in the case where no metadata exists to describe what is needed.
- For generating and parsing audio metadata with existing general-purpose tools.
- Where experimental metadata can easily be added for an organisation's internal developments and where a human-readable and hand-editable file for describing audio configurations (such as describing a mixing studio channel configuration) in a consistent and translatable format is needed.
- In WAV-based environments and workflows, where WAV-based broadcast applications wish to upgrade to be able to handle immersive content, while maintaining forward compatibility and handle legacy content.
- For archiving of WAV-based content that also may include an extensive immersive metadata set.

As these use cases are quite general, a more specific and detailed set is required to enable a set of useful guidelines. The following sub-sections describe a set of typical practical use cases.

# **2.1 Generating BWF Audio Files from Scratch**

Possibly the simplest use case is generating BW64 files with ADM metadata from scratch.

This assumes we know what the audio is that we are trying to write to the file so we are generating metadata with known information. This can be broken down into different use cases for different types of audio.

# **2.1.1 UC1.1: Common single group channel-based files**

This is an audio file that consists of a common channel-based configuration, such as mono, stereo or 5.1. We know what each channel is (e.g. Front Left, Front Right), and we know about what audio it contains. It only contains a single group of channels. This probably covers the vast majority of audio files that exist already.

# **2.1.2 UC1.2: Common multiple group channel-based files**

The same as UC1.1, but the file will contain multiple groups of channels. For example it may contain 4 stereo pairs, or a 5.1 group and a stereo version. We know what each channel is and what it contains.

# **2.1.3 UC1.3: Non-common channel-based files**

This file contains channel-based audio, but the channels are not common definitions in common use. For example they might be part of an experimental set of channel locations. We do know what each channel is.

# **2.1.4 UC1.4: Transformation/scene-based files**

This file contains HOA (Higher Order Ambisonics) audio where all the components/channels are known.

# **2.1.5 UC1.5: Object-based files**

This file contains object-based audio that can be either static or dynamic (i.e. changing its properties with time). The object properties are all known.

# **2.1.6 UC1.6: Mixed files**

This file contains any combination of the channel, scene and object-based audio. A potentially popular combination would be a channel-based bed (typically stereo or 5.1) with object-based foreground objects overlaid.

# **2.2 Reading BWF Audio Files**

The next obvious set of use cases is reading BWF files. We will assume the file to be read contains correct ADM metadata, possibly generated from ones of the UC1.x use cases.

# **2.2.1 UC2.1: Common single-group channel-based files**

Reading a channel-based file containing a single group of common channels such as stereo or 5.1 as described in UC1.1. The ADM metadata will be known and readable. The information from the ADM that could be of use will be the channel descriptions (such as intended speakers) and some content information such as loudness.

# **2.2.2 UC2.2: Common multiple group channel-based files**

The same as UC2.1, but reading multiple groups as described in UC1.2. It will be important to ensure the groups of channels are treated correctly.

## **2.2.3 UC2.3: Non-common channel-based files**

Reading non-common channel-based files such of those described in UC1.3. The useful information to read and interpret will be the channel positions, which could be unconventional.

## **2.2.4 UC2.4: Transformation/scene-based files**

Reading scene-based (HOA) files as described in UC1.4. Interpreting each channel description as the correct HOA component to allow correct HOA decoding is important here.

# **2.2.5 UC2.5: Object-based files**

Reading object-based files as described in UC1.5. Extracting the correct static and dynamic metadata and interpreting the timing is important here.

# **2.2.6 UC2.6: Mixed files**

Reading mixed channel-based, scene-based, and object-based files as described in UC1.6. Ensuring all the audio is correctly extracted and matched with the correct metadata is one important factor.

# **2.3 Reading Non-ADM WAV Files**

The majority of WAV files in existence do not contain any useful metadata to describe the format or content of the audio. If we need to read these files for conversion into BWF files with ADM metadata, then we have to decide how to handle the lack of information. Following is a set of use cases covering this scenario.

## **2.3.1 UC3.1: One-, two-, five- and six-channel files**

The vast majority of WAV files contain 1, 2, 5 or 6 channels that usually correspond to mono, stereo, 5.0 or 5.1 configurations. We know the number of channels in the file we are reading, and that they are likely to be channel-based, but have no other information about the format or content.

# **2.3.2 UC3.2: Other numbers of channels**

If we are presented with a 12-channel file there are a number of ways the configuration could be interpreted, such as 2x 5.1, or 6x stereo. We may be provided with some information about the file to give us clues, or may resort to examining the audio signals to guide us. So this use case covers channel-based audio files with numbers of channels that do not provide an easy identification.

# **2.3.3 UC3.3: Multiple mono files**

Sometimes multi-channel audio is stored as a collection of mono WAV files, with each file representing a particular channel. Without metadata in each file, the clues to determining the channel for each file could lie in the filename.

# **2.4 Generating BWF Files without information**

Unlike use cases UC1.x where we have plenty of information about the format and content of the audio we are generating files for, this set of use cases covers the time when we lack information and have to make assumptions. This ties in closely with the uses cases UC3.x where we have to work out what is contained in the files we read.

## **2.4.1 UC4.1: Generating one-, two-, five- and six-channel files**

Generating conventional channel-based configurations, possibly as read in the manner of UC3.1 or UC3.3. How to output enough useful ADM metadata to generate a useable BW64 file.

# **2.4.2 UC4.2: Generating other number of channels**

Generating channel-based configurations, possibly read in the manner of UC3.2 or UC3.3. This will include determining whether multiple groups of audio may exist. There could be information about the format from configurations defined in documents such as Recommendation ITU-R BS.1738 or EBU R123.

## **3 Recommended Practices**

# **3.1 Using Common Definitions**

# *Use cases: UC1.1, UC1.2, UC1.6, UC2.1, UC2.2, UC2.6, UC3.1, UC3.2, UC3.3, UC4.1, UC4.2.*

To ensure consistent use of ADM definitions, and to save space and effort in defining them, a set of common ADM definitions covering a set of commonly used channel and pack definitions have been developed (Recommendation ITU-R BS.2094).

The Common Definitions are represented in an XML file that must be accessed in some way by any software that reads or writes BW64 files. These ADM definitions do not need to be carried in the audio file itself.

The elements covered in the Common Definitions are audioTrackFormat, audioStreamFormat, audioChannelFormat, and audioPackFormat. Currently they only cover commonly-used channel-based and scene-based definitions (though this may be extended to some matrix-based definitions in the future).

## **3.1.1 Using the Common Definitions when Reading an Audio File**

The steps when reading an audio file are:

- 1 Read in the Common Definitions XML file.
- 2 Read <chna> chunk from the audio file:
	- a) Inspect each row for the audioTrackFormatID reference.
		- i) If IDs occur in the Common Definitions, then use those channel definitions.
		- ii) If IDs do not occur in the Common Definitions, then refer to the  $\langle \text{axml}\rangle$  chunk.
	- b) Inspect each row for the audioPackFormatID reference.
		- iii) If IDs occur in the Common Definitions, then use those pack definitions.
		- iv) If IDs do not occur in the Common Definitions, then refer to the <axml> chunk.
- $3$  Read  $\langle$ axml $>$  chunk for other ADM definitions:
	- a) Check for any references in the <axml> chunk to IDs in the Common Definitions.

# **3.1.2 Using the Common Definitions when Writing an Audio File**

The steps when writing an audio file are:

- 1 Read in the Common Definitions XML file.
- 2 Search the Common Definitions for the appropriate channel definitions:
	- a) If one exists, then use the ID and store for use in the  $\langle \text{chna} \rangle$  chunk.
	- b) If it does not exist, then generate a custom channel description and add it to the  $\langle \text{axml} \rangle$ chunk metadata, with the new ID ready for the <chna> chunk.
- 3 Search the Common Definitions for the appropriate pack definitions:
	- a) If it exists, then use the ID and store for the <chna> chunk.
- b) If it does not exist, then generate a custom pack description and add it to the  $\langle$ axml $\rangle$ chunk metadata, with the new ID ready for the <chna> chunk.
- 4 Generate any other ADM metadata ready for the <axml> chunk.
	- a) Combine the chunks and audio for the output file.

#### **3.2 Element IDs**

#### *Use cases: all*

Each element in the ADM has its own identification attribute, such as audioChannelFormatID for audioChannelFormat. The use of these IDs is important as they are used for the elements to be able to reference each other, they are used by the  $\langle \text{chna} \rangle$  chunk in the BW64 file, and are used to determine whether elements are common definitions or customs ones. The IDs uniquely identify each element, so care must be taken with their use.

#### **3.2.1 ID Prefixes**

The IDs always have a prefix that corresponds to the element to which they belong. The prefix is followed by an underscore, then some hexadecimal digits. The table below shows the prefixes that should be used for each element.

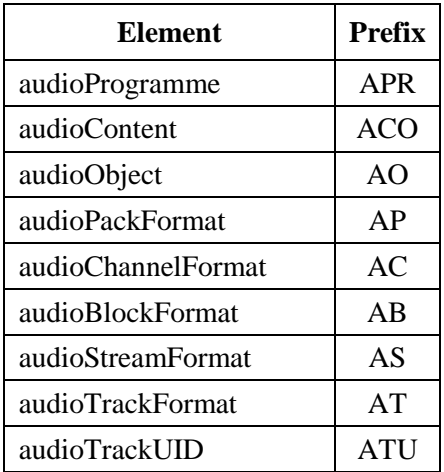

#### **3.2.2 Hexadecimal Codes**

The format of the ID is a prefix followed by a number of hexadecimal digits. The hexadecimal letters (a to f) can be either upper or lower case, so any reading software must be case insensitive (so AC\_0001001a is the same as AC\_0001001A). The number and meaning of the digits depends upon the element used. Here are the recommended formats for each element:

#### **3.2.2.1 audioProgramme**

Format: APR\_xxxx

Hex digits xxxx: Any value from 0001 to FFFF. This is used to identify the programme description.

#### **3.2.2.2 audioContent**

Format: ACO\_xxxx

Hex digits xxxx: Any value from 0001 to FFFF.

Each audioContent ID within a file must be unique.

# **3.2.2.3 audioObject**

Format: AO\_xxxx

Hex digits xxxx: A value from 1001 to FFFF for custom objects, which be any user defined objects; or a value from 0001 to 0FFF for common objects, which reside in an external Common Definitions file/resource (though no common objects yet exist, but may in the future).

Each audioObject ID within a file must be unique.

# **3.2.2.4 audioPackFormat**

## Format: AP\_yyyyxxxx

Hex digits xxxx: A value from 1001 to FFFF for custom packs; or a value from 0001 to 0FFF for common packs, which reside in an external Common Definitions file/resource.

Hex digits yyyy: This value represents the type of audio contained in the pack, see Table 1 for common type values.

## **3.2.2.5 audioChannelFormat**

Format: AC\_yyyyxxxx

Hex digits  $xxxx$ : A value from 1001 to FFFF for custom channels; or a value from 0001 to 0FFF for common channels, which reside in an external Common Definitions file/resource.

This value should match the **audioStreamFormat** xxxx digits that refer to it.

Hex digits yyyy: This value represents the type of audio contained in the channel; see Table 1 for common type values.

# **3.2.2.6 audioBlockFormat**

Format: AB\_yyyyxxxx\_nnnnnnnn

Hex digits yyyyxxxx: These must match the parent **audioChannelFormat** values.

Hex digits nnnnnnnn: This is a counter for the blocks in sequence within a channel The first block must be 00000001, the second 00000002, and so on (counting in hexadecimal).

# **3.2.2.7 audioStreamFormat**

Format: AS\_yyyyxxxx

Hex digits xxxx: A value from 1001 to FFFF for custom streams; or a value from 0001 to 0FFF for common streams, which reside in an external Common Definitions file/resource. This value should match the **audioChannelFormat** xxxx digits to which the audioStreamFormat refers.

Hex digits yyyy: This value represents the type of audio contained in the stream; see Table 1 for common type values.

## **3.2.2.8 audioTrackFormat**

Format: AT\_yyyyxxxx\_nn

Hex digits xxxx: A value from 1001 to FFFF for custom tracks; or a value from 0001 to 0FFF for common tracks, which reside in an external Common Definitions file/resource.

Hex digits yy: This value represents the type of audio contained in the track, see Table 1 for common type values.

Hex digits nn: This value represents the track number within a stream. This should start at 01 for the first tracks and increment for subsequent tracks.

The yyyyxxxx digits should match the **audioStreamFormat** yyyyxxxx digits to which the audioTrackFormat refers.

# **3.2.2.9 audioTrackUID**

Format: ATU\_nnnnnnnn

Hex digits nnnnnnnn: This is value from 00000001 to FFFFFFFF to uniquely identify an audio track within in file. The value 00000000 must not be used for identifying this element as it is used to represent a silent track.

# **3.2.3 Recommended ID Numbering for Related Elements**

For the audioTrackFormat, audioStreamFormat, audioChannelFormat and audioBlockFormat elements there is a very close relationship between them. Therefore, it is good practice to keep the IDs in connected elements well matched.

For PCM audio (and any format where one audio signal is stored in a single track) the connection between audioTrackFormat and audioStreamFormat is a one-to-one relationship, as is the relationship between audioStreamFormat and audioChannelFormat. Therefore, the recommended rules for the IDs are:

- audioStreamFormatID: AS\_YYYYXXXX connects with audioChannelFormatID AC\_yyyyxxxx:
	- $YYYY = VVVV$
	- $XXXX = XXXX$
- audioTrackFormatID: AT\_yyyyxxxx\_nn connects with audioStreamFormatID: AS\_YYYYXXXX:
	- $yyyy = YYYYY$
	- $xxxx = XXXX$
	- $nn = 01$

For coded audio the connection between audioTrackFormat and audioStreamFormat is an N-to-one relationship, and the other relationship is between audioStreamFormat and audioPackFormat (not audioChannelFormat as there are multiple channels in the stream). Therefore, the recommended rules for the IDs are:

- audioStreamFormatID: AS\_YYYYXXXX connects with audioPackFormatID AC\_yyyyxxxx:
	- $yyyy = YYYYY$
	- $XXXX = 1$ ??? (any value above 1000).
	- audioTrackFormatID: AT\_yyyyxxxx\_nn connects with audioStreamFormatID: AS\_YYYYXXXX:
		- $yyyy = YYYYY$
		- $xxxx = XXXX$
		- $nn = 01, 02, ...$

The audioBlockFormat element is the child of the audioChannelFormat element, so its ID follows this rule:

- audioBlockFormatID: AB\_YYYYXXXX\_NNNNNNNN with the parent audioChannelFormatID: AC\_yyyyxxxx:
	- $YYYYY = VVYV$
	- $XXXX = XXXX$
	- NNNNNNNN =  $00000001$ ,  $00000002$ , ... (i.e. an incrementing counter for successive blocks within the channel).

## **3.3 Audio Types**

#### *Use cases: all*

The ADM is designed to cover any type of audio that needs describing. Currently, there are five categories:

- 1 Direct Speakers commonly referred to as channel-based, such as stereo and 5.1.
- 2 Matrix channels which don't feed directly to speakers, but which need combining via matrix operations such as Mid-Side and Lt/Rt.
- 3 Objects object-based audio where channels of the audio include positional and other properties.
- 4 HOA scene/transformation-based audio such as Ambisonics where channels represent spatial harmonic components.
- 5 Binaural where the two channels are for the left and right ear.

There is nothing to stop more categories being used if required, but it is recommended that one of the five categories be used if at all possible.

The method of specifying which category is being used is done in three ways. The first is using the typeDefinition attribute, which uses a string identifier; the second is using the typeLabel attribute, which uses a numerical identifier; and the third is using the digits in the ID of the element. Either or both of typeDefinition and typeLabel must be used. The numerical part of the element's ID attribute (the yyyy digits) must match the type used.

Table 1 shows the strings and values used for each of the categories.

## TABLE 1

#### **Type definitions**

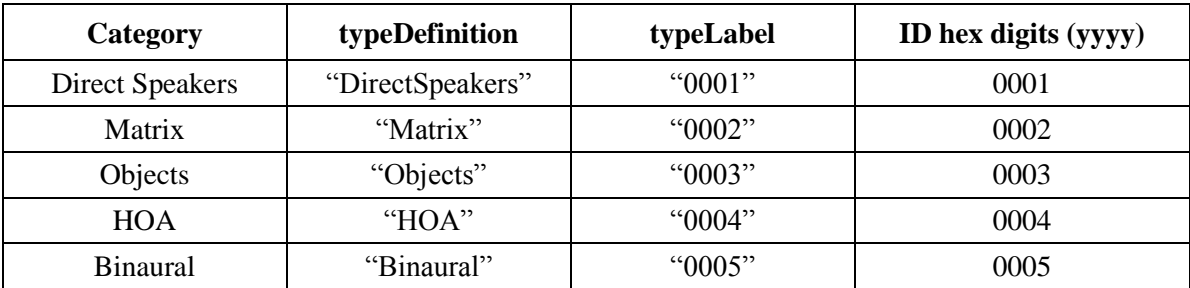

## **3.3.1 Format Types**

The audio can be stored in various ways in the file. The most common method in a WAV file is PCM; however, it is also possible to store audio in the tracks in other ways. To ensure the storage format is known, both audioStreamFormat and audioTrackFormat have format types associated with them to allow this format to be specified.

The method of specifying which category is being used is done in three ways. The first is using the formatDefinition attribute, which uses a string identifier; the second is using the formatLabel attribute, which uses a numerical identifier; and the third is using the digits in the ID of the element. Either or both of formatDefinition and formatLabel must be used.

Table 2 shows the strings and values used for each of the categories.

# TABLE 2

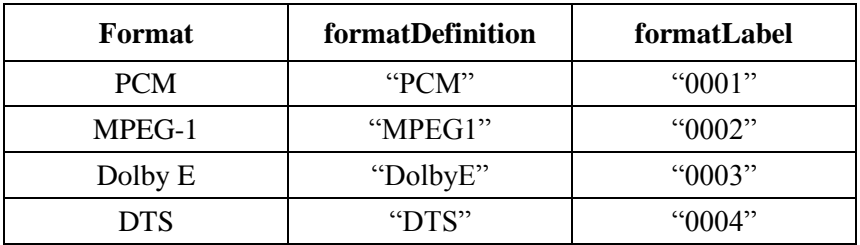

# **Format definitions**

PCM has also been allocated the value of zero to allow it to be the default format, so unknown data is assumed to be PCM unless otherwise specified.

Both Dolby E and DTS require two tracks to be used together to form one stream. Track 1 would be the 'left' track of the pair, and track 2 the 'right' track. The audioChannelFormat and audioPackFormats referred by the Dolby E and DTS audioStreamFormats are what the decoded audio would be (so typically 5.1).

## **3.4 <chna> chunk and IDs**

#### *Use cases: all*

The <chna> chunk is the connection between the tracks in the WAV file and the ADM descriptions. Each line in the  $\langle$ chna $\rangle$  chunk corresponds to a track or part of a track. The ADM IDs that are contained in the chunk are audioTrackFormatID, audioPackFormatID and audioTrackUID. As audioTrackFormat always refers to an audioStreamFormat, which then refers to either an audioChannelFormat or an audioPackFormat; the IDs are enough to locate all the Format elements that describe the track.

The audioTrackUIDs are used to uniquely identify the track, or segment of track, that has a description attached to it. These IDs are referred to from the audioObject element, which itself is referred from audioContent and audioProgramme, thus completing all the elements in the ADM.

## **3.4.1 Simple PCM Channel-based Files**

For WAV files containing PCM channel-based audio (and scene-based too), the <chna> chunk is straightforward to use. Each line will correspond to each track in order and audioPackFormatIDs will usually be specified. Here is an example:

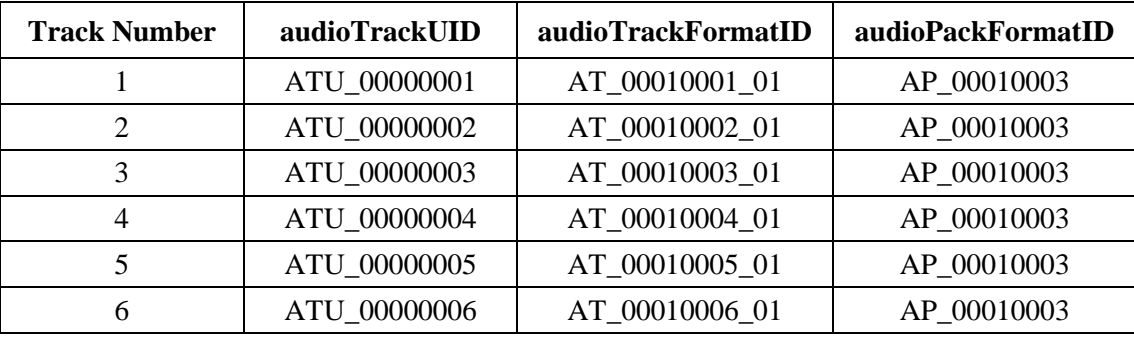

This example shows the chunk for a 5.1 file. Each track in the file contains a single audioTrackUID as each track only contains a single description (i.e. the channels exist for the complete duration of the file). The audioTrackFormatIDs refer to the definitions for PCM FrontLeft, FrontRight, etc.; and the audioPackFormatIDs all refer to the definition of the 5.1 pack.

Another thing to note with this example is all the Format IDs are using common definitions, i.e. their last four digits are 0FFF or less. As it only uses common definitions this means the WAV file's <axml> chunk does not need to carry any ADM metadata for these format definitions. The only elements the <axml> chunk may need is audioObject, audioContent, audioProgramme and audioTrackUID.

## **3.4.2 PCM Object-based Files**

For WAV files containing PCM object-based audio, the  $\langle$ chna $\rangle$  chunk can be used to identify multiple objects in the same track if they don't overlap in time. An example <chna> is shown here:

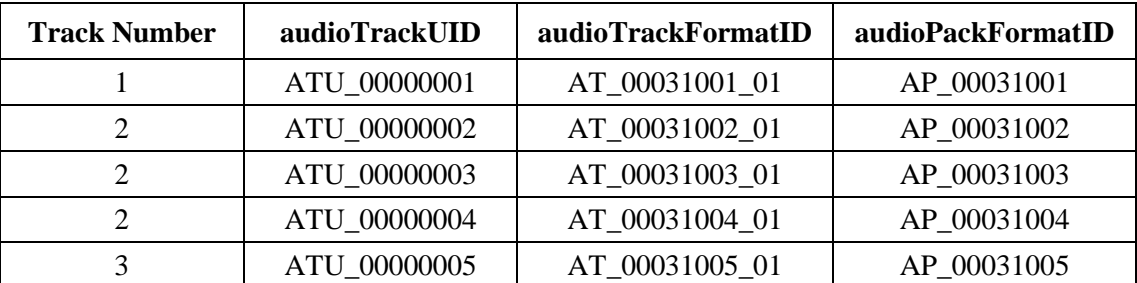

In this example there are 5 audio objects, but as three of them do not overlap in time with each other they can share a single track (track 2 in this case) in the file. The excerpt of XML code below shows how the five audioObject elements are defined, with Obj2, Obj3 and Obj4 having non-overlapping time properties.

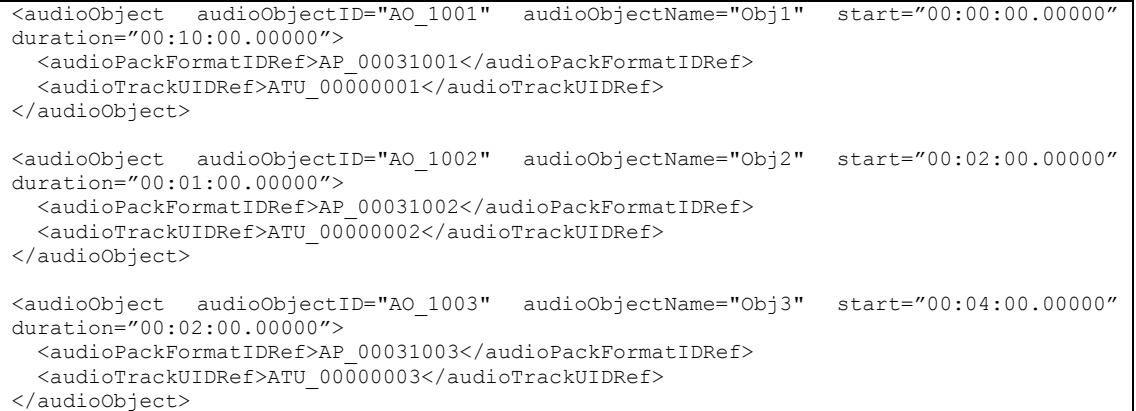

```
<audioObject audioObjectID="AO_1004" audioObjectName="Obj4" start="00:07:00.00000" 
duration="00:02:00.00000">
   <audioPackFormatIDRef>AP_00031004</audioPackFormatIDRef>
   <audioTrackUIDRef>ATU_00000004</audioTrackUIDRef>
</audioObject>
<audioObject audioObjectID="AO_1005" audioObjectName="Obj5" start="00:00:00.00000" 
duration="00:10:00.00000">
   <audioPackFormatIDRef>AP_00031005</audioPackFormatIDRef>
   <audioTrackUIDRef>ATU_00000005</audioTrackUIDRef>
</audioObject>
```
## **3.4.3 Coded Audio Files**

While the majority of audio stored in the files will be PCM, there could be situations where coding audio could be stored. Coded audio could be stored across multiple tracks that need to be combined to produce a decodable bitstream. The ADM handles this using the audioStreamFormat with multiple audioTrackFormats connected to it. Often, coded audio contains multichannel audio in a single multitrack stream. An example of this is Dolby E carrying 5.1 channels in a 2-track stream. Where an audioStreamFormat element is describing multichannel stream it would refer to an audioPackFormat element as opposed to an audioChannelFormat element.

Therefore, the in <chna> chunk the audioPackFormatID reference does not need defining because it is already defined from audioTrackFormatID reference (via audioStreamFormat). A simple example of a <chna> chunk is shown below:

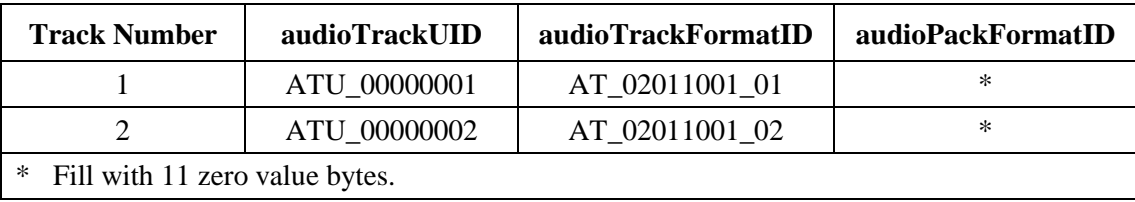

Note that the two audioTrackFormatIDs are identical apart from the two digit suffix. Therefore, the audioStreamFormatID that these would refer to would be AS\_02011001. The excerpt of XML below shows how these elements are defined to refer to the audioPackFormatID for a 5.1 pack.

```
<audioStreamFormat audioStreamFormatID="AS_02011001" 
audioStreamFormatName="DolbyE_5.1" formatLabel="DolbyE" formatDefinition="DolbyE">
  <audioPackFormatIDRef>AP_00010003</audioPackFormatIDRef>
  <audioTrackFormatIDRef>AT_02011001_01</audioTrackFormatIDRef> 
  <audioTrackFormatIDRef>AT_02011001_02</audioTrackFormatIDRef> 
</audioStreamFormat>
<audioTrackFormat audioTrackFormatID="AT_02011001_01" audioTrackFormatName="DolbyE1" 
formatLabel="02" formatDefinition="DolbyE1">
  <audioStreamFormatIDRef>AS_02011001</audioStreamFormatIDRef>
</audioTrackFormat>
<audioTrackFormat audioTrackFormatID="AT_02011001_02" audioTrackFormatName="DolbyE2" 
formatLabel="02" formatDefinition="DolbyE2">
   <audioStreamFormatIDRef>AS_02011001</audioStreamFormatIDRef>
</audioTrackFormat>
```
# **3.5 Defaults for Unknown Audio Inputs**

# *Use cases: UC3.1, UC3.2, UC3.3*

When reading traditional WAV files, with the intention of converting them into BW64 files, it is possible that no explicit information about the tracks will exist. Therefore, assumptions about the tracks and their order must be made. Clearly it makes sense to gather as much information about the input file as possible, to help identify the tracks; for example, if you received a 6-track file called "Effects 5.1.wav" then it is highly likely to be a 5.1 surround sound file.

Assuming no other knowledge about a file, apart from the number of tracks it contains, and that it contains a single programme or mix, then there are two approaches to take. The first approach to try uses the set of Common Definitions to match with the number of tracks in the file. The second approach to try is based on the Wave Format Extensible channel ordering. The two approaches are described in more detail in the following sub-sections.

## **3.5.1 Common Definition Approach**

The set of Common Definitions contains both channel definitions and pack definitions. The pack definitions cover a range of commonly used channel-based configurations, and the number of channels in each of these packs can be used to match up with the number of tracks in the input WAV file. The method is simply this:

- 1 Read the number of tracks in the input file.
- 2 Find a pack in the Common Definitions with the same number of channel.
- 3 Generate a list of channel ID references from the chosen pack in the order given in the pack.
- 4 Match the stream ID references from the channel IDs and generate a <chna> chunk with the stream IDs and pack ID.

If stage 2 fails (i.e. there is no Common Definition pack of the correct size), then try the second approach below.

# **3.5.2 Wave Format Extensible Approach**

In some multichannel WAV files the method to handle the channel identification was to use the Wave Format Extensible extension, which provided a set of channel labels in a particular order. The set of channels in the Common Definitions have been given IDs in an order that matches the first 18 channel labels in Wave Format Extensible. The table below shows how the dwChannelMasks in Wave Format Extensible match the audioChannelFormat definitions in the Common Definitions. Some of the names differ slightly, and as Wave Format Extensible does not provide clear definitions of each of the channels, these were decided to be the closest matches.

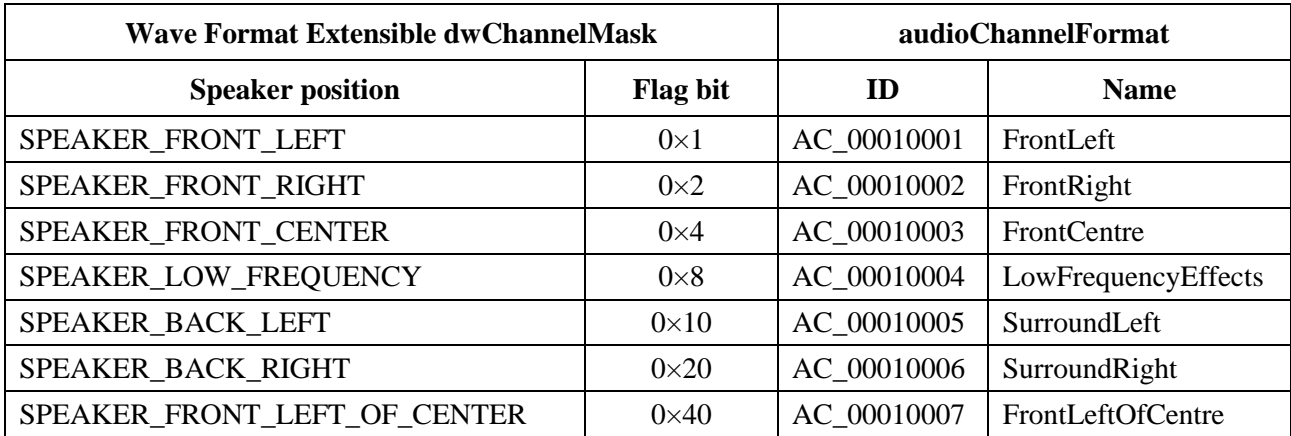

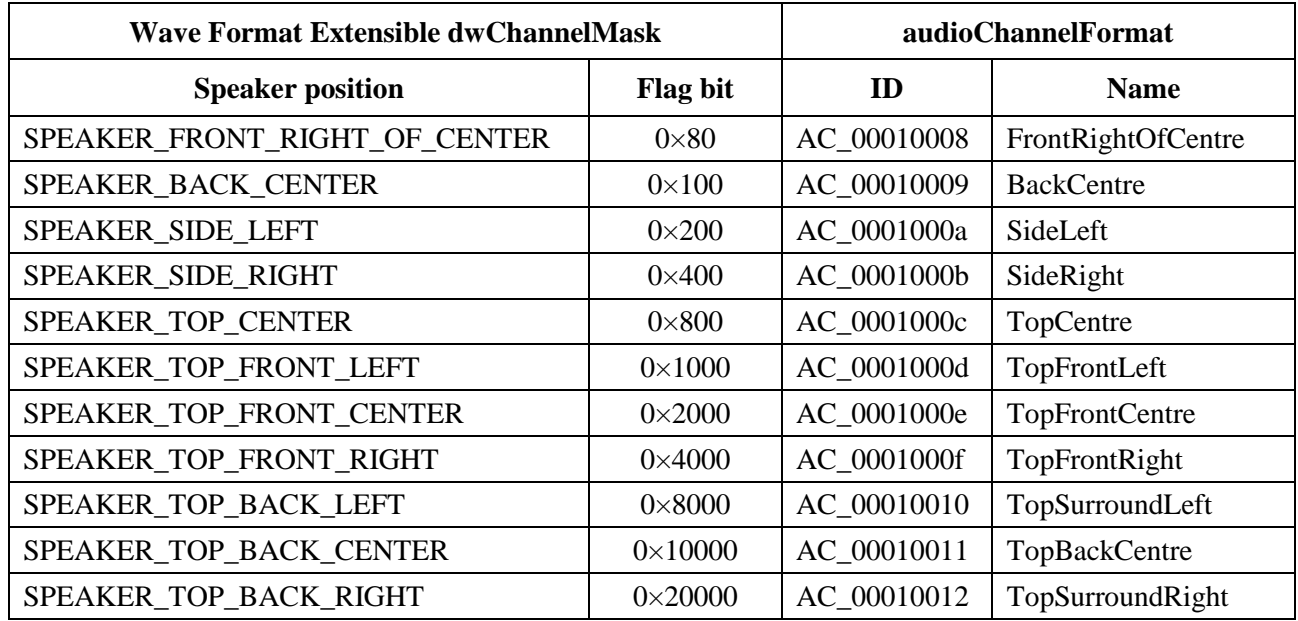

As the audioStreamFormatIDs map easily from the audioChannelFormatIDs in the Common Definitions (only the two-letter prefix changes), it is straightforward to derive the correct audioStreamFormatIDs and audioTrackFormatIDs. Therefore, this allows the approach for allocating IDs in the <chna> as simply placing them in numerical order as shown below:

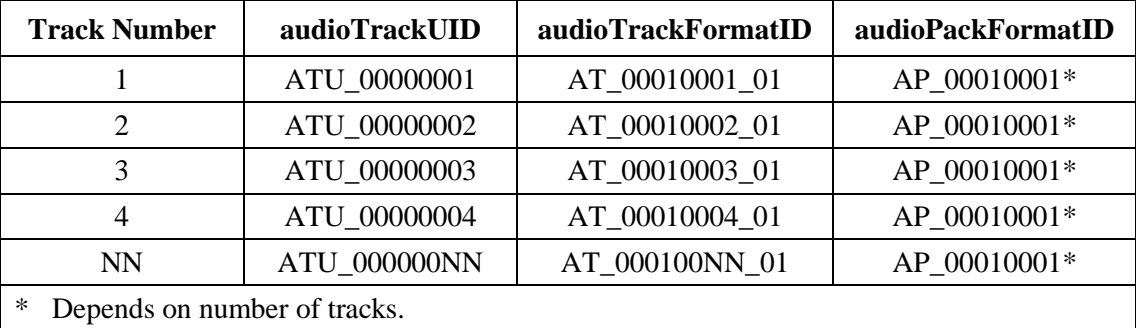

The choice of audioPackFormatID is open to different options. One approach would be to generate a single custom pack containing the channels used, which will tie together the channels into a single pack. The other approach is to make each channel a mono pack (so use the ID AP\_00010001), so each channel is treated independently. This second approach would be easier, and the recommended option to take and does not require any new definitions to be generated.

# **3.5.3 Generating Other Metadata for Unknown Audio Inputs**

The two approaches above make use of the Common Definitions to provide descriptions of the tracks for the audio file. There is therefore no need to generate definitions for the audioTrackFormat, audioStreamFormat, audioChannelFormat, and audioPackFormat elements (the format elements in other words). It would be acceptable to leave the  $\langle \text{axml} \rangle$  chunk empty and just rely on the  $\langle \text{chan}\rangle$ chunk, looking up the Common Definitions, which are external to the audio file. However, it is useful to consider generating at least an audioObject element that ties together the tracks in the file with their format definitions more explicitly. This is particularly important if the audio file contains more than one mix of audio (for example, a 5.1 mix plus a stereo mix), as the different mixes need to be clearly identified.

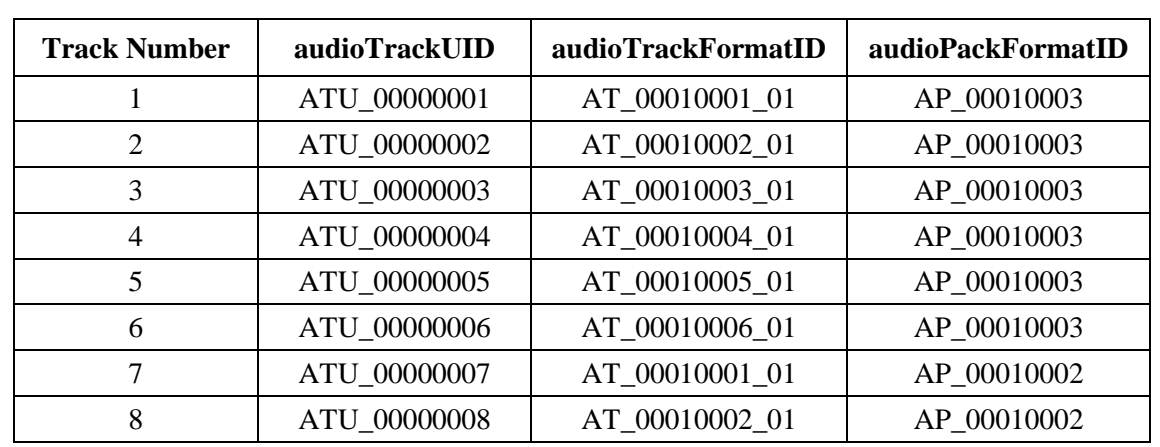

Generation of the audioObjects is best explained with an example. Taking an 8-track audio file, where it has been identified that it contains a 5.1 (6 tracks) mix and a stereo (2 tracks) mix. Using the Common Definitions to determine the format elements, the <chna> chunk is as follows:

As there are two mixes here then it is a good idea to generate two audioObjects to clearly identify them, rather than leaving it to assumptions about the nature of the packs. The following XML code (for inclusion in the <axml> chunk) shows how these objects could be generated:

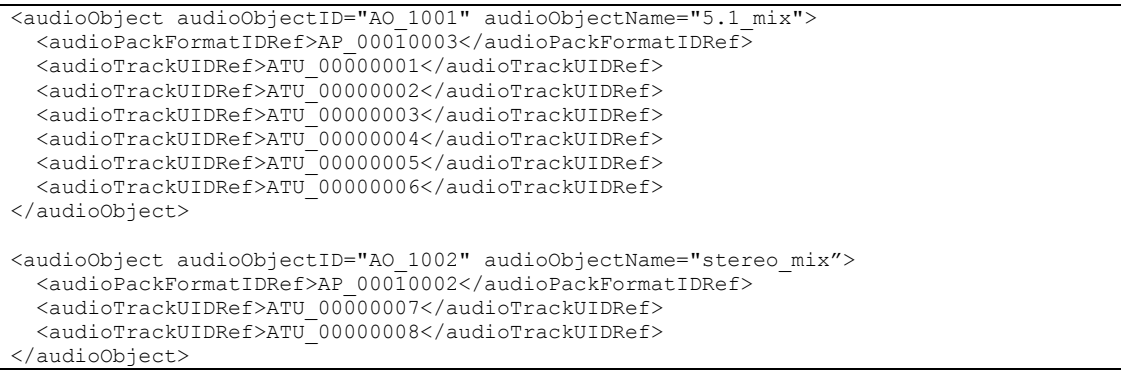

Generating audioObjects is particularly important for files containing multiple mixes of the same pack type as it can become easy to misidentify how tracks are allocated.

## **3.6 Times and Durations**

*Use cases: UC1.5, UC2.5.* 

## **3.6.1 Timing Attributes**

The ADM has time and duration attributes in various elements, and their correct use is important to ensure things work correctly. The elements that contain time related parameters are:

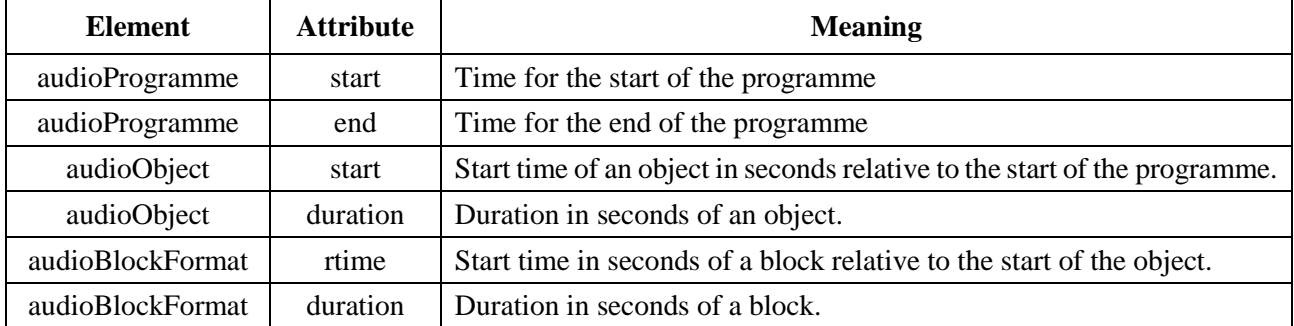

To help explain how these elements relate to each the other, the diagram in Fig. 1 shows the relationships.

The start of audioProgramme can be given a time (this is not essential, but recommended if it known), but this has no influence on the audio contents of the file; the audioProgramme is describing the whole file, so it starts at the first sample and ends at the last. In the example in Fig. 1, the time starts at 15:00:00:00 and ends at 15:30:00:00. It is important to ensure that *end – start* = the actual duration of the file. All the other timing takes the start of the audio file as time zero.

The audioObject *start* attribute corresponds to the start time of the object relative to the start of the file. The *duration* attribute corresponds to how long this object lasts. If this parameter is omitted the object lasts for the whole duration of the file. The audio samples in the file will correspond to the start and duration of the object as shown in the diagram (in the example this will be from 00:08:00.00 to 00:23:00.00).

The audioObject refers to an audioPackFormat (not shown for clarity) and an audioChannelFormat, which do not possess timing properties. The audioChannelFormat contains one or more audioBlockFormat that contain the finest level of timing information. The start (*rtime*) of the audioBlockFormat is relative to the start of the audioObject. So the positions of the audio samples in the file corresponding to a particular audioBlockFormat is found by adding its *rtime* to the *start* of the audioObject to get the first sample, and adding its *duration* to find the last sample.

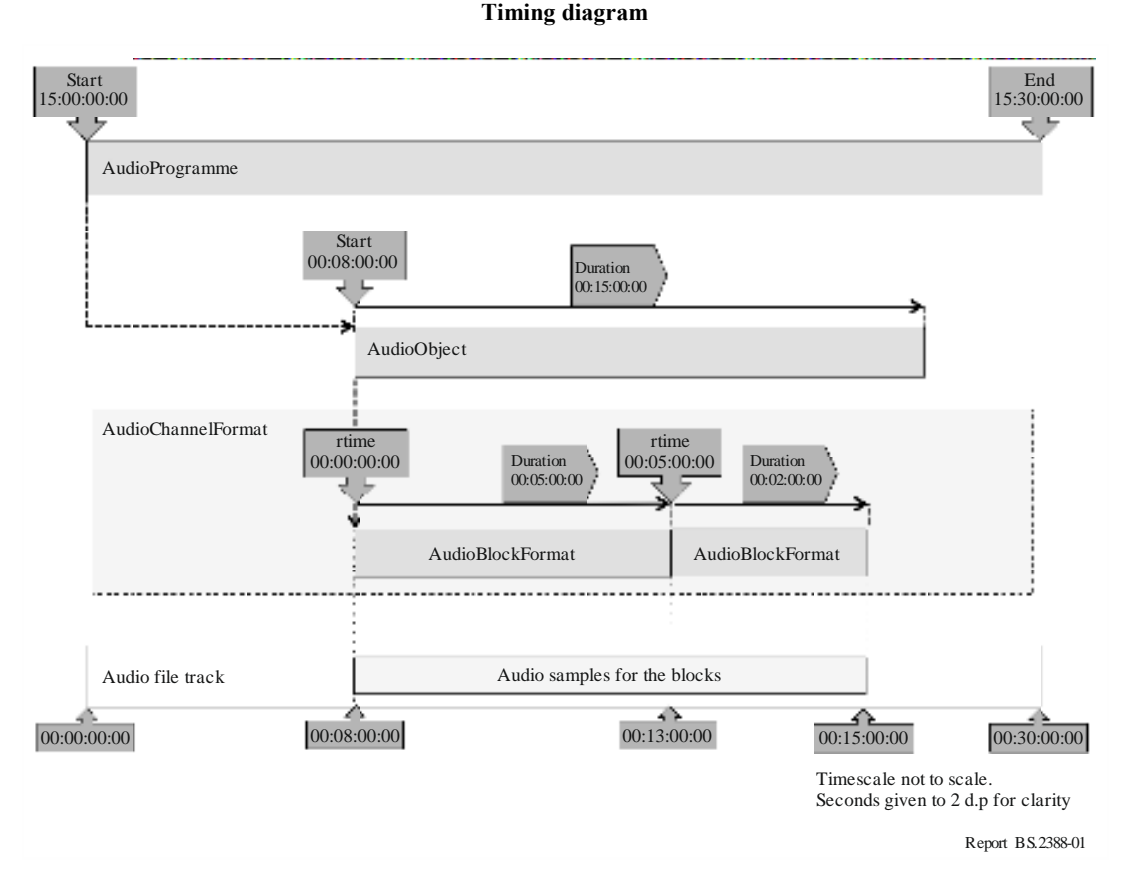

FIGURE 1

Is it possible to give timing values that are invalid or problematic, such as values that run off the end of the audio file or cause overlapping blocks. There are some rules that should be followed to ensure a correctly functioning file:

1 All the time and duration values must be non-negative.

- 2 The time attributes should be in the correct format:
	- a) HH:MM:SS:FF (where FF is the frame number) for the timecode attributes in audioProgramme. If there is any doubt about what the frame rate is then it is best to avoid using frame numbers and to use pure time as described in b) below.
	- b) HH:MM:SS.sssss (where sssss is at least 5 d.p. of the seconds) for the attributes in all elements other than audioProgramme. More than 5 d.p can be used, and is recommended for sampling rates greater than 48 kHz. For nanosecond precision 9 d.p. should be used.
- 3 The difference between the audioProgramme *start* and *end* time should match the duration of the audio file – within the precision of the timecode representation. Omit the *end* attribute if it uncertain what the length it.
- 4 The *start* + *duration* time of audioObjects should not be more than the duration of the file.
- 5 The *rtime* + *duration* time of audioBlockFormats should not be more than the *start* + *duration* of the referring audioObject if possible.
- 6 If the audioBlockFormats overrun the end of an audioObject, then it will be assumed the audio samples will only be read for the duration of the audioObject.
- 7 The order of audioBlockFormats within an audioChannelFormat should be chronological in the XML code.
- 8 Successive audioBlockFormats should be contiguous. Therefore the *rtime* of a block should equal the *rtime* + *duration* of the previous block.
- 9 It is recommended to have the first audioBlockFormat in an audioChannelFormat starting at 00:00:00.00000. Use the *start* time of the audioObject to set the starting time of a sequence of blocks.

# **3.6.2 Block Sizes for Dynamic Objects**

The audioBlockFormat element carries the parameters required for object-based audio with the time attributes to enable dynamic use. The audioChannelFormat can contain up to 4294967295 audioBlockFormat blocks, and the duration of an audioBlockFormat can be 10μs (i.e. less than a sample in length at a 48 kHz sample rate). It is therefore possible to use very fine temporal resolution, and thereby produce very large files. Such large files would be unwieldy, and there is unlikely to be the need for such short blocks, except when generating step changes in positional metadata. The following should be considered when deciding upon the sizes of the blocks:

- 1 If successive blocks carry identical parameter values, then combine them into one single block. In other words, new a block should only be generated when a change in parameter values is required.
- 2 Positions will be interpolated (unless chosen not to be), so smoothness of movement can be achieved without very fine blocks.
- 3 The speed and trajectory of the movement of objects. Slower objects could be represented with longer and fewer blocks.
- 4 Is there enough movement in an object to require multiple blocks? An object might not be moving by a noticeable amount, so one fixed position could suffice.
- 5 The larger the file, the more processing power and memory it will require. Too many small blocks will produce large files that will be slow to process and memory-hungry for digital audio workstations (DAWs).
- 6 Consider what will happen to the positional values if the coordinate system needs to be remapped. Will the interpolation between successive positions have a noticeably different

trajectory when performed in another coordinate system? Keep the positional changes small enough to make such difference imperceptible.

*The decisions depend upon the judgement of the sound engineer or software designer weighing up perceptual quality of the result and file size requirements. At this stage no recommended values are given, but some may be given in the future after more research.*

#### **3.6.3 Dealing with Preambles**

When programmes were exchanged using tapes rather than using files, it would be common practice for preambles and postambles to appear before and after the actual programme content. These would often include a video test card and line up tones, as well as a countdown timer, which are very useful when playing back from tape. While the need for these preambles are largely removed in a file-based world, there will still be programmes that have been transferred from tape to file that will contain them. Therefore, it makes sense to use the ADM timing metadata in a manner to ensure the file can be played out correctly.

Many broadcasters use an agreed start timecode for all their programmes, such as 10:00:00.00000. So anything that appears before this time is considered as a preamble and is not broadcast on playout. We can make use of an object-based approach to separate the preamble from the main programme by making them as separate objects. The preamble object can then start before the programme start time (so, before 10:00:00.000), with the main programme as a following object starting at 10:00:00.000. The upper diagram in Figure 2 illustrates how this can be done. This method ensures the audioObjects all have non-negative start times. The lower diagram shows the wrong way to approach this, by starting the file at 10:00:00.000 and using a negative start time for the preamble audioObject.

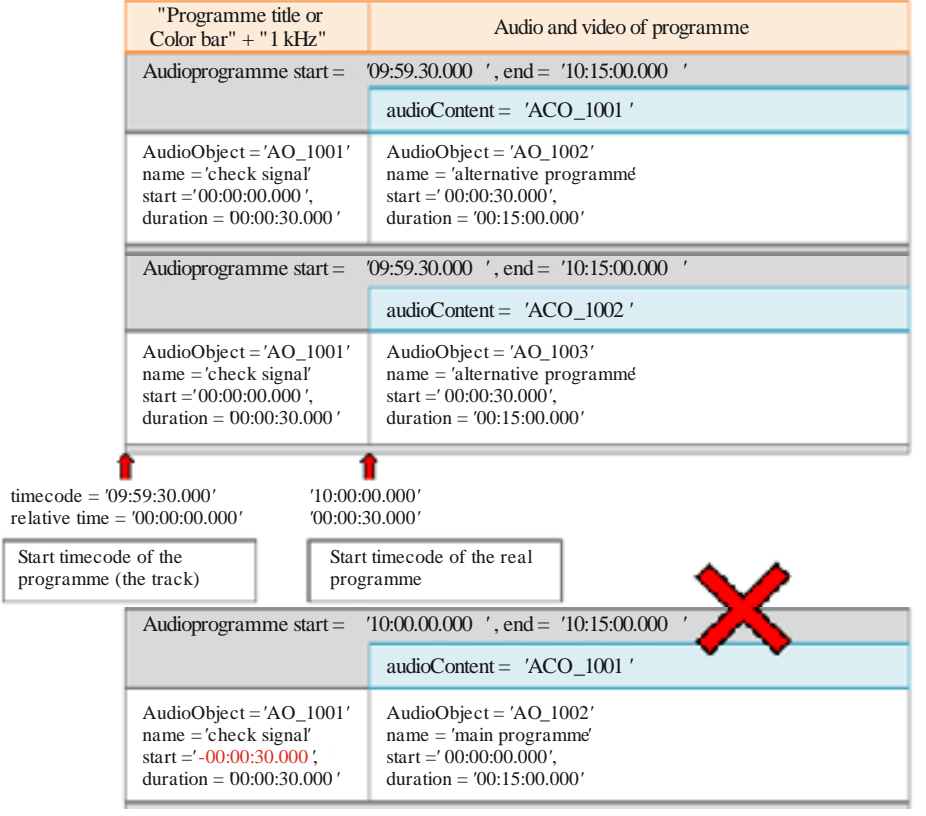

#### FIGURE 2

**Adding a preamble to a file**

# **3.7 File Management**

While the BW64 format can handle files over 4GB in size, both for the audio samples and XML metadata, care must be taken when generating such large files. Section 3.6.2 describes how the block sizes with audioBlockFormat should be considered which have a large influence on the size of the  $\langle \langle \rangle$  axm  $\rangle$  chunk. When generating large files, it is worth bearing in mind the following:

- 1 The audio data (in the <data> chunk) may be directly read from file, rather the stored in memory in its entirety.
- 2 The XML metadata in the <axml> chunk is likely to be required to be read into memory in its entirety, even if it is later stored in a more compact form. Therefore having an  $\langle$ axml> chunk that is several gigabytes in size could cause memory problems.
- 3 As well as memory limitations, large files can also be slower to read and process.
- 4 The XML metadata also needs interpreting which could take a long time.

To overcome these issues there are some measures that can be taken:

- 1 Consider increasing audioBlockFormat blocks sizes based on the considerations described in § 3.6.2.
- 2 Avoid duplicating metadata. The "format" ADM elements are not directly tied to audio data, so make use of the Common Definitions if possible and identify any audioChannelFormat elements that are identical which can be reused.
- 3 Take advantage of non-overlapping objects. These can share audio tracks to reduce the number of tracks used in the file.

*The advice given in this section is not an exhaustive list and should be added to or refined in the future if required.*

# **3.8 <fmt> Chunk Handling**

The <fmt> chunk in WAV files is a mandatory that specifies the format of the data within the file. The <fmt> chunk is defined as follows:

```
<fmt> ->fmt(<common-fields>
             <format-specific-fields>)
<common-fields> ->
    Struct {
       WORD wFormatTag; \frac{1}{\sqrt{2}} Format category<br>WORD nChannels; \frac{1}{\sqrt{2}} Number of channe
WORD nChannels; \frac{1}{100} Number of channels
        DWORD nSamplesPerSec;
 DWORD nAvgBytesPerSec; // For buffer estimation
 WORD nBlockAlign; // Data block size
     }
<format-specific-fields>) ->
    Struct {<br>WORD WBitsPerSample;
 WORD WBitsPerSample; // Bits per sample
 WORD cbSize; // Size of the extension (0 or 22)
 WORD wValidBitsPerSample; // Number of valid bits
DWORD dwChannelMask; \frac{1}{2} Speaker position mask
        num<br>DWORD dwChannelMask; \frac{1}{2} // Speaker position mask<br>CHAR[16] SubFormat; // GUID, including the data format code
     }
```
The <format-specific-fields> are optional and are used in the Wave Format Extensible mode. The format code in wFormatTag specifies the type of data used, and a small selection of these types are shown below:

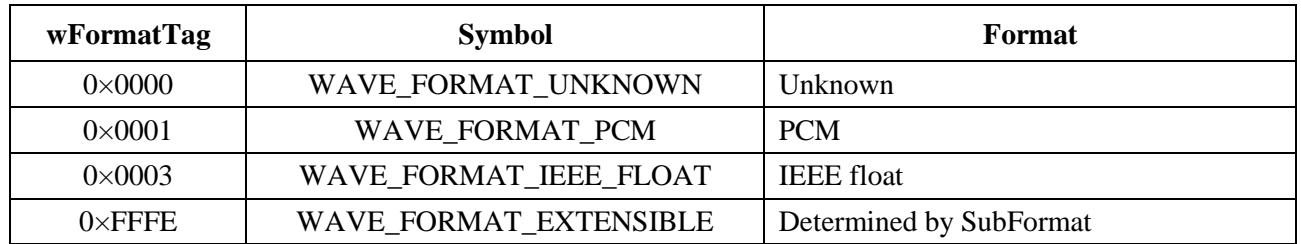

If the format is set to WAVE\_FORMAT\_EXTENSIBLE then the file uses the <format-specificfields> with the dwChannelMask to specify the channels.

When reading a WAV file the <format-specific-fields> may or may not be specified, but if they do exist they should be read to try and determine as much about the channels and format as possible.

When generating a BW64 file, it is recommended to avoid using the Wave Format Extensible mode as there is the risk of generating information that contradicts the  $\langle \text{chna} \rangle$  and  $\langle \text{axml} \rangle$  chunk information. The recommended approach is to only use one of two wFormatTag values according to these rules:

- If all the audio track in the file are PCM then set wFormatTag to 0x0001 (PCM)
- If any of the audio tracks are non-PCM then set wFormatTag to 0x0000 (unknown).

## **3.9 Ensuring Streaming Compatibility**

The way in which the ADM is used, and the way in which multichannel audio files are created, will have an impact on the efficiency with which the audio data can later be streamed. The use cases in this area are still being developed.

## **4 Worked Examples**

## **4.1 5.1 and Stereo Combination**

A common delivery configuration is to carry a 5.1 surround main mix alongside a stereo version to cater for non-5.1 compatible systems. In Recommendation ITU-R BS.1738, Production Scenario 5 describes such a configuration, as shown the table below:

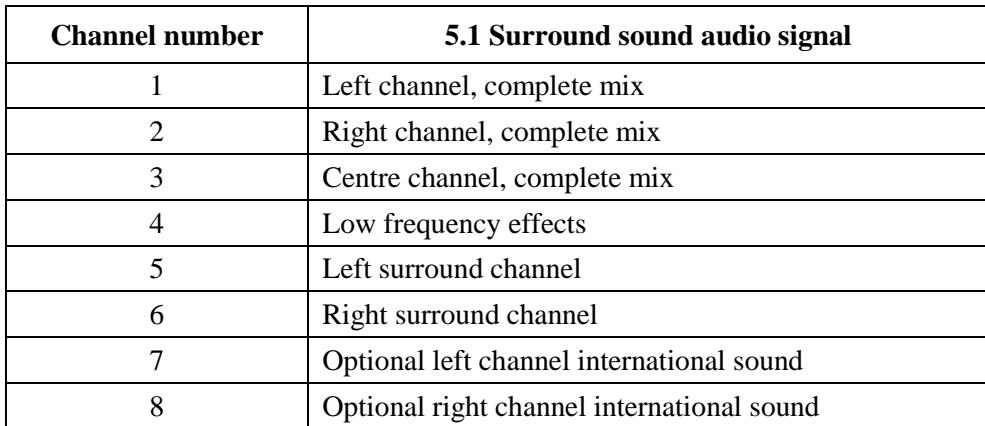

This is straightforward to deal with by using the Common Definitions to describe the channels, and audioObjects to classify the two mixes. The <axml> can be generated like this:

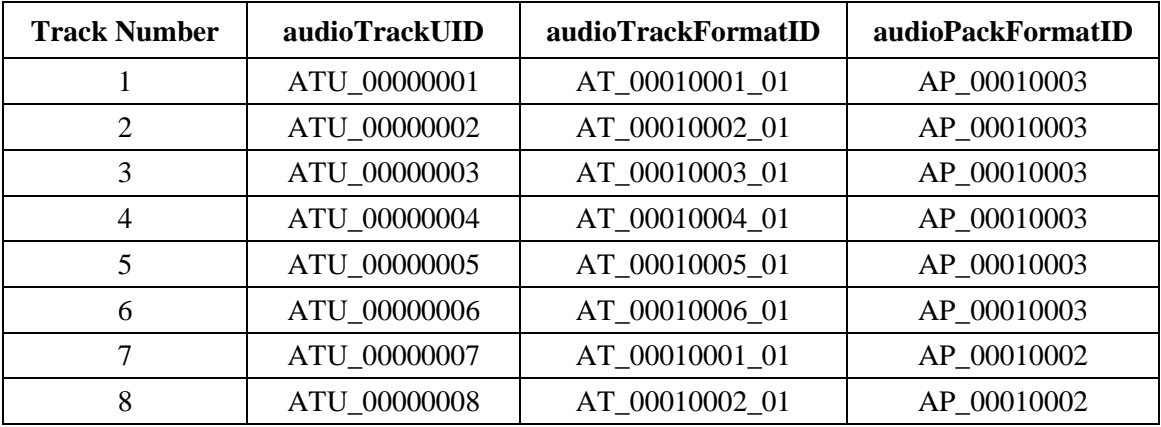

The tracks can now be connected to audioObjects so these need to be defined. The XML code for these two audioObjects is below:

```
<audioObject audioObjectID="AO_1001" audioObjectName="5.1_mix">
   <audioPackFormatIDRef>AP_00010003</audioPackFormatIDRef>
   <audioTrackUIDRef>ATU_00000001</audioTrackUIDRef>
   <audioTrackUIDRef>ATU_00000002</audioTrackUIDRef>
   <audioTrackUIDRef>ATU_00000003</audioTrackUIDRef>
   <audioTrackUIDRef>ATU_00000004</audioTrackUIDRef>
   <audioTrackUIDRef>ATU_00000005</audioTrackUIDRef>
   <audioTrackUIDRef>ATU_00000006</audioTrackUIDRef>
</audioObject>
<audioObject audioObjectID="AO_1002" audioObjectName="stereo_mix">
   <audioPackFormatIDRef>AP_00010002</audioPackFormatIDRef>
   <audioTrackUIDRef>ATU_00000007</audioTrackUIDRef>
   <audioTrackUIDRef>ATU_00000008</audioTrackUIDRef>
</audioObject>
```
More information can be added, as the two mixes may have some additional information. This information can be placed in the audioContent and audioProgramme elements:

```
<audioProgramme audioProgrammeID="APR_1001" audioProgrammeName="Complete+International">
   <audioContentIDRef>ACO_1001</audioContentIDRef>
   <audioContentIDRef>ACO_1002</audioContentIDRef>
</audioProgramme>
<audioContent audioContentID="ACO_1001" audioContentName="CompleteMix">
   <audioObjectIDRef>AO_1001</audioObjectIDRef>
</audioContent>
<audioContent audioContentID="ACO_1002" audioContentName="InternationalMix">
   <audioObjectIDRef>AO_1002</audioObjectIDRef>
</audioContent>
```
This is all the XML code that is required for the <axml> chunk: all the track, stream and channel information resides in the Common Definitions resource.

#### **4.2 Object-Based with a Channel-Based Bed**

This example shows how a pair of audio objects can be combined with a stereo channel-based bed. The diagram below shows how the channels and objects are arranged (the timings are HH:MM).

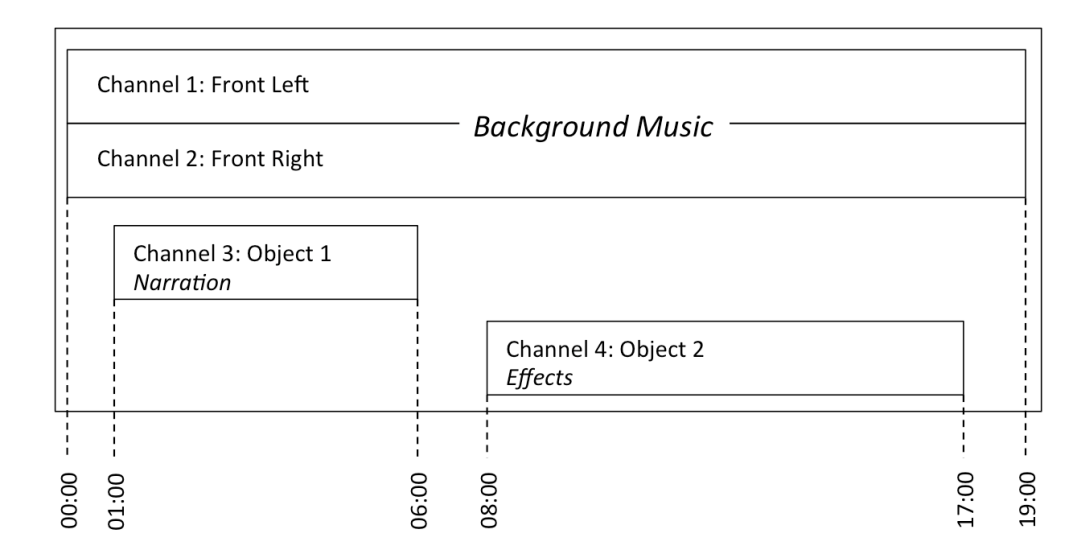

The background music part is a stereo channel-based bed that lasts the duration of the file. The first object is narration that lasts from 01:00 to 06:00. The second object is effects and lasts from 08:00 to 17:00, and this object is also dynamic as its position changes over time.

The channel-based channels can be described using common definitions, so those IDs need to be selected from the Common Definitions set of channels. The two objects will be custom definitions, so will need to be explicitly defined and included in the <axml> chunk.

The first stage is to define the channels for the two objects. The XML generated for the audioChannelFormat and audioBlockFormat elements is here:

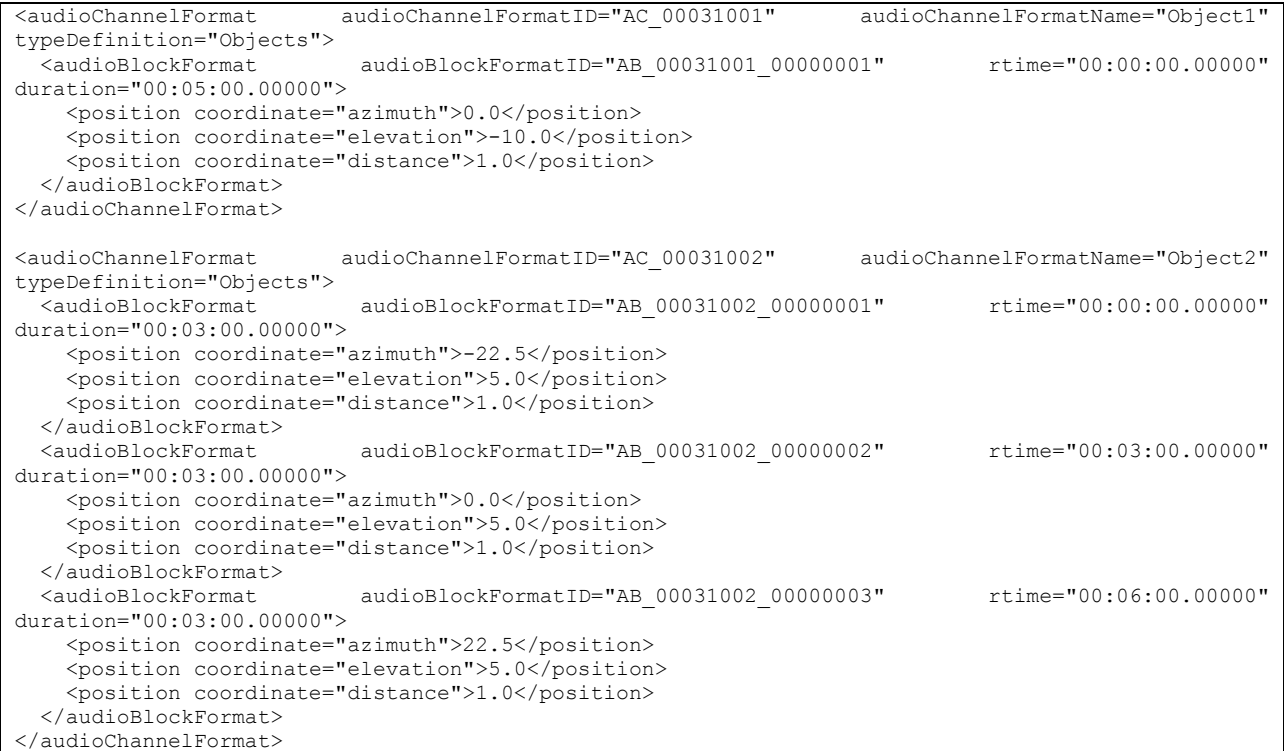

#### It now becomes trivial to generate audioStreamFormat and audioTrackFormat definitions:

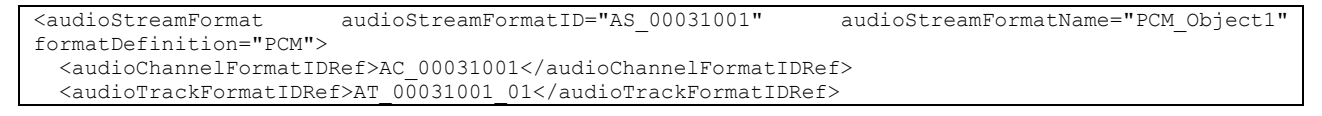

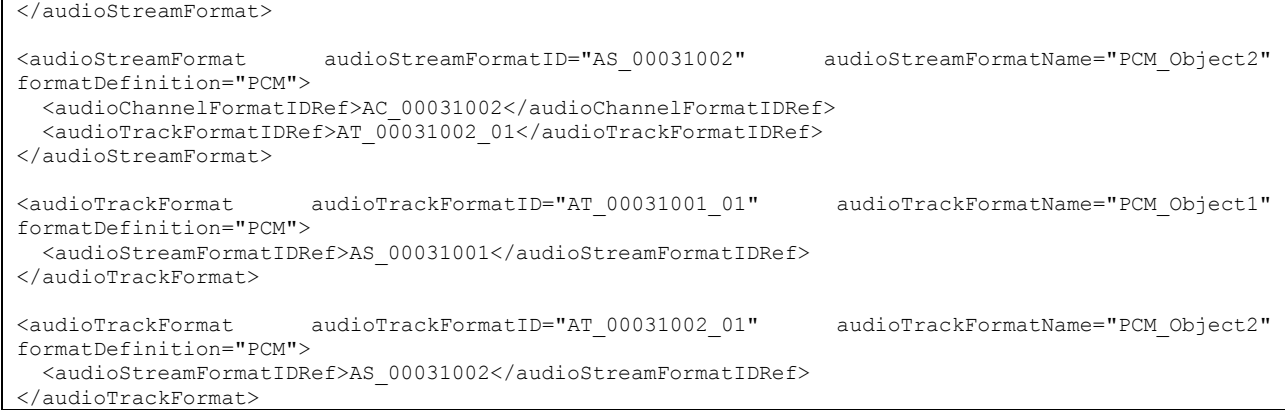

The two objects also need audioPackFormat definitions. As both objects are single channels, these packs are just single channel ones:

```
<audioPackFormat audioPackFormatID="AP_00031001" audioPackFormatName="Object1" typeLabel="0003" 
typeDefinition="Objects">
   <audioChannelFormatIDRef>AC_00031001</audioChannelFormatIDRef>
</audioPackFormat>
<audioPackFormat audioPackFormatID="AP_00031002" audioPackFormatName="Object2" typeLabel="0003" 
typeDefinition="Objects">
   <audioChannelFormatIDRef>AC_00031002</audioChannelFormatIDRef>
</audioPackFormat>
```
The next stage is to prepare the  $\langle \text{chna} \rangle$  chunk. As the two audio objects do not overlap in time it is possible for them to share the same track in the file.

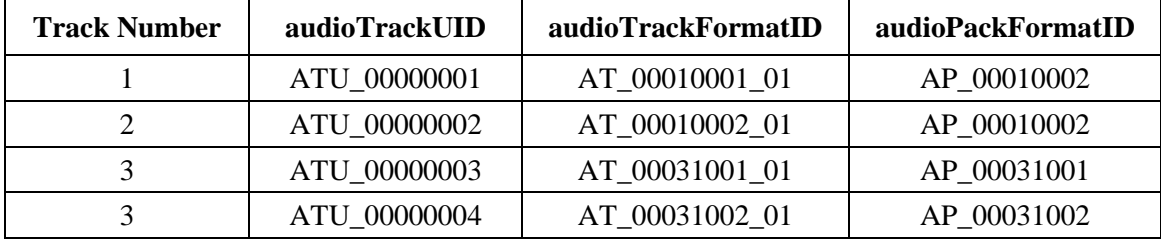

The tracks and the packs can now be connected using audioObject elements. There are three audioObjects: one for the stereo channels, and one each for the two objects. The two objects will have start and duration times applied to them. The XML is shown here:

```
<audioObject audioObjectID="AO_1001" audioObjectName="StereoBed">
   <audioPackFormatIDRef>AP_00010002</audioPackFormatIDRef>
   <audioTrackUIDRef>ATU_00000001</audioTrackUIDRef>
   <audioTrackUIDRef>ATU_00000002</audioTrackUIDRef>
</audioObject>
<audioObject audioObjectID="AO_1002" audioObjectName="ObjectNarration" start="00:01:00.00000" 
duration="00:05:00.00000">
   <audioPackFormatIDRef>AP_00031001</audioPackFormatIDRef>
   <audioTrackUIDRef>ATU_00000003</audioTrackUIDRef>
</audioObject>
<audioObject audioObjectID="AO_1003" audioObjectName="ObjectEffects" start="00:008:00.00000" 
duration="00:09:00.00000">
   <audioPackFormatIDRef>AP_00031002</audioPackFormatIDRef>
   <audioTrackUIDRef>ATU_00000003</audioTrackUIDRef>
</audioObject>
```
These audioObjects can be connected to audioContent elements. To add some extra information to the audioContents elements, the dialogue and loudness sub-elements have been added.

```
<audioContent audioContentID="ACO_1001" audioContentName="BackgroundMusic">
   <audioObjectIDRef>AO_1001</audioObjectIDRef>
   <dialogue dialogueContentKind="1">0</dialogue>
   <loudnessMetadata loudnessMethod="BS.1770">
     <integratedLoudness>-29</integratedLoudness>
   </loudnessMetadata>
</audioContent>
<audioContent audioContentID="ACO_1002" audioContentName="Narration">
  <audioObjectIDRef>AO_1002</audioObjectIDRef>
   <dialogue dialogueContentKind="2">1</dialogue>
   <loudnessMetadata loudnessMethod="BS.1770">
     <integratedLoudness>-21</integratedLoudness>
   </loudnessMetadata>
</audioContent>
<audioContent audioContentID="ACO_1003" audioContentName="Effects">
   <audioObjectIDRef>AO_1003</audioObjectIDRef>
   <dialogue dialogueContentKind="2">0</dialogue>
   <loudnessMetadata loudnessMethod="BS.1770">
     <integratedLoudness>-25</integratedLoudness>
   </loudnessMetadata>
</audioContent>
```
The three audioContent elements are connected together within the audioProgramme element at the top level:

```
<audioProgramme audioProgrammeID="APR_1001" audioProgrammeName="InterestingProgramme">
   <audioContentIDRef>ACO_1001</audioContentIDRef>
   <audioContentIDRef>ACO_1002</audioContentIDRef>
   <audioContentIDRef>ACO_1003</audioContentIDRef>
</audioProgramme>
```
The XML is now ready for the  $\langle$ axml> chunk, and so the audio file can be constructed with the  $\langle \langle$  axml $\rangle$  and  $\langle \langle \langle \rangle$ chunks $\rangle$  and 3 tracks of PCM audio.